# Using iPad with GoodReader

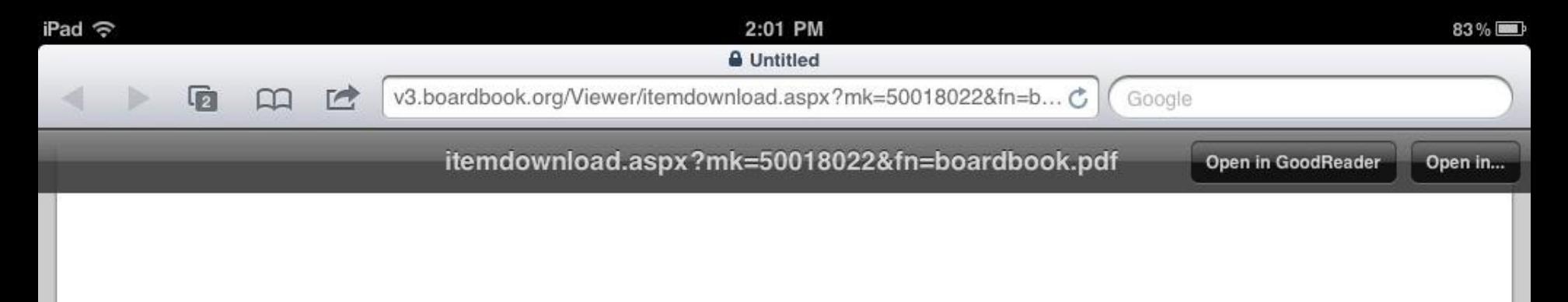

## **Purple Mountain City Council**

Regular Meeting Agenda

Thursday, January 13, 2011 - 6:30 PM

Purple Mountain City Hall - 109 Main Street

### 1. MAYOR CALL THE MEETING TO ORDER

- 2. PLEDGE OF ALLEGIANCE
- **3. APPROVE THE AGENDA**
- 4. PETITIONS, REQUESTS & COMMUNICATIONS

### 5. CONSENT AGENDA

- A. Approve December 6, 2010 Council Meeting Minutes
- B. Approve List of Claims
- C. Approve Temporary On-Sale Liquor License Carver Lions January 22, 2011 Soggy Bottom Golf Tournament II

3

5

D. Approve Part-Time Seasonal Employees for Warming House Attendants (4)

### **6. PUBLIC SAFETY**

A. Fire Department

**My Documents** 

 $\boxed{\circ}$ 

冒

the district.

5 of 30

#### **Minutes of the Regular Meeting** The Board of Trustees, **School District**

The regular monthly meeting of the Board of Trustees of the Dustin Independent School District was held, beginning at 7 p.m. in the District Headquarters 100 North Main Street.

Board president Jess Jordans called the meeting to order and declared a quorum. Present in addition to Jordan, were board members Sam Elliott, Roberta Gentry, Dan Johnson, and Roger Killingsworth. Absent were board members Leslie Polk and Steve Sherman.

Jordan opened the floor for citizens comments according to district policy BED(LOCAL). Addressing the Board were Bobbie Gaston (PTA/Police Department bicycle safety initiative); Lucille Smith (student misconduct at a bus stop), and Mayor Lloyd Jenkins (commendation of board for school/community recreation program).

At 7:20 p.m., Jordan concluded the citizen's comment segment and the board, on a motion by Killingsworth, approved without dissent items on the consent agenda: the minutes of the October 4, 2005, board meeting; the resolution supporting Child Safety Month (January), and October and fiscal-year-to-date financial reports.

Superintendent J.T. Williams provided the board with an overview of the Region XXX Education Service Center contracts regarding cooperative purchasing and cooperative special education. Dr. Williams noted that both contracts, each for two years, are essentially identical to agreements now expiring. On a motion by Jordan, the board approved, with Elliot abstaining, the contracts as presented.

Jordan announced that the board would go into closed meeting to confer with legal counsel regarding settlement of pending litigation (Government Code 551.071) and acquisition of real property (Government Code 551.072). The board reconvened in open session at 8 p.m. On a motion by Killingsworth, with Jordan voting against the motion, the board instructed attorney Glen Davidson to proceed with settlement negotiations. On a motion by Jordan, the board unanimously authorized Dr. Williams to continue discussions with landowners about a possible school site in the

On a n**A** on by Johns $\Xi$  and with no  $\Xi$  senting yo  $\Xi$  the board  $\Xi$  royed chare  $\mathbb{Q}$  to

U. DECILOCAL) Employee Companistion and Bonefitat Lagre

**Help** 

Į

ぬ

 $abc$ 

⊜

abc

abc

apc

abe

 $\rightarrow$ 

 $\Box$ 

 $\circ$ 

 $\sim$ 

6

**Gy** 

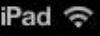

 $1$  of  $6$ 

 $\bullet$ 

**My Documents** 

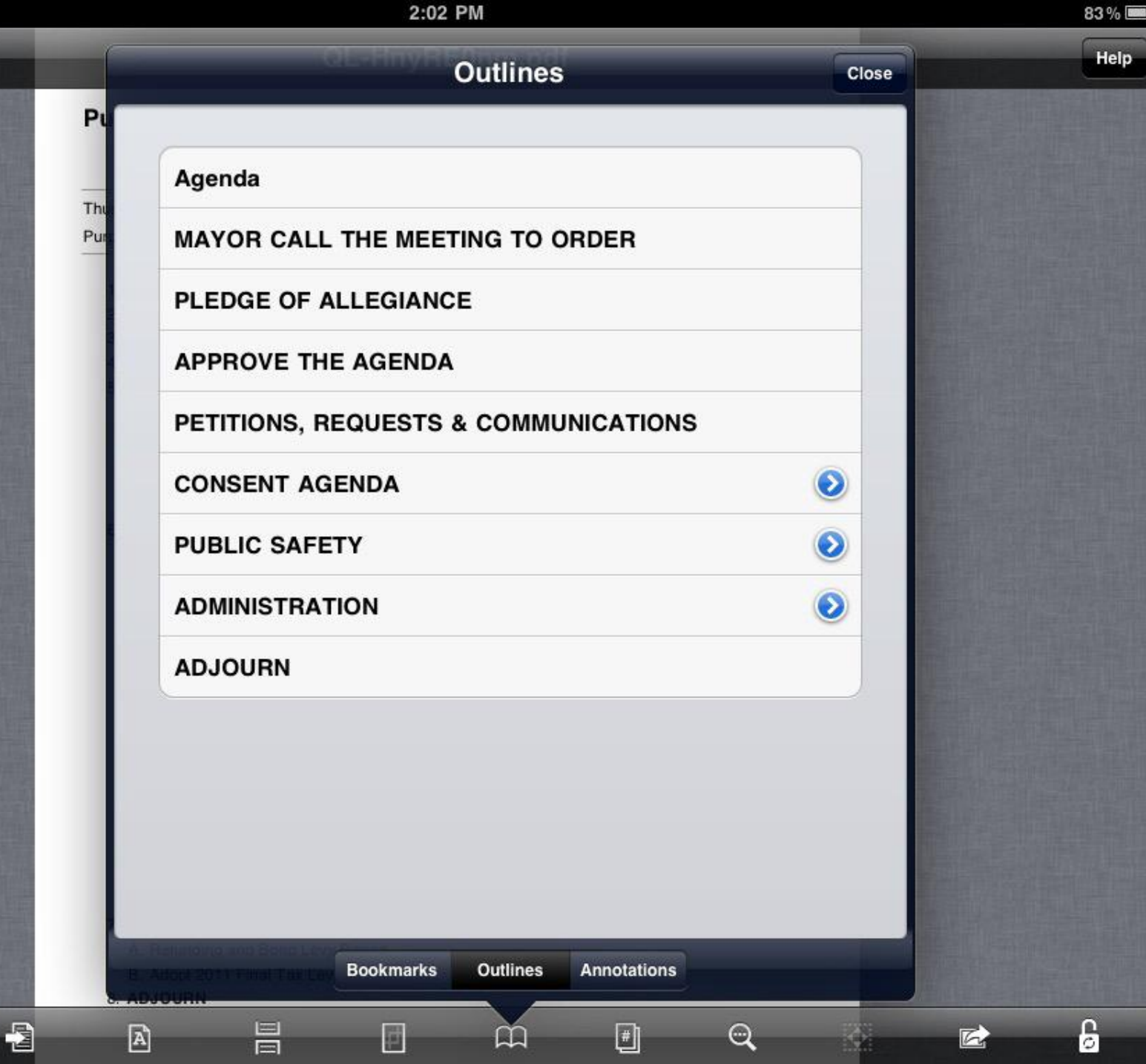

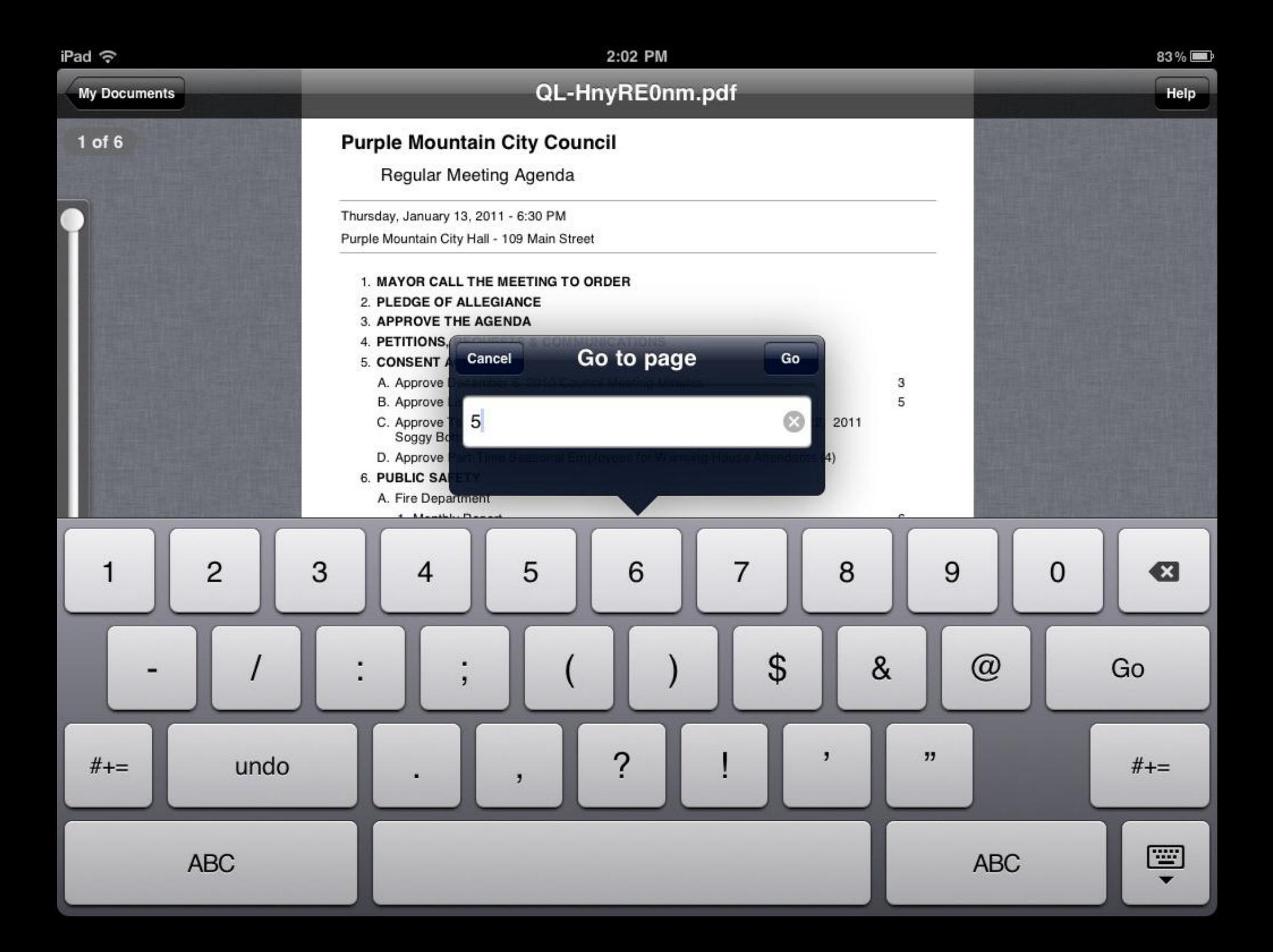

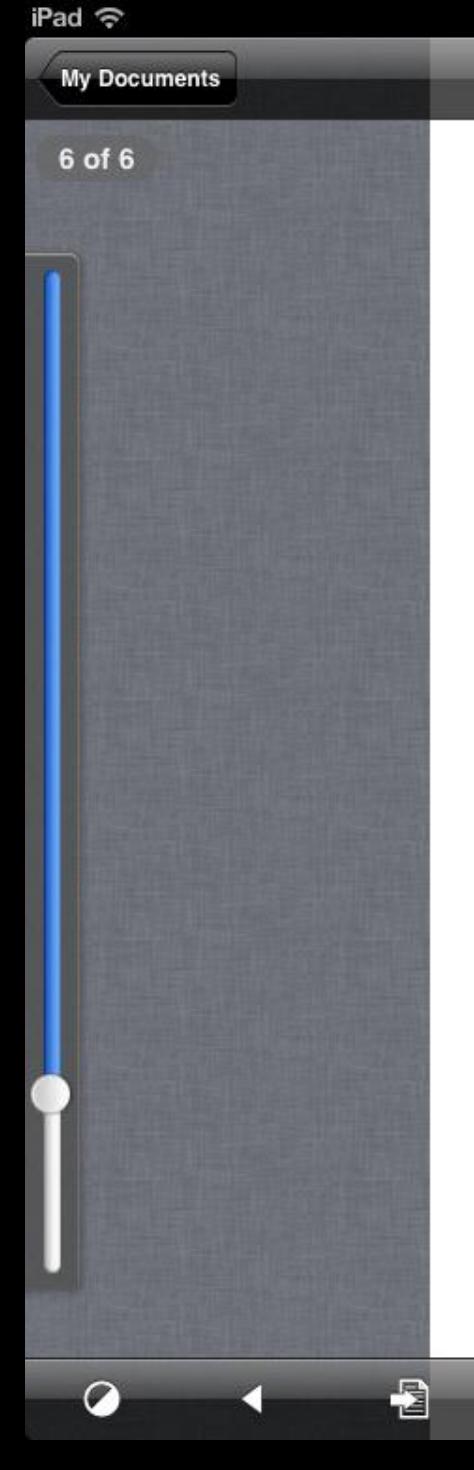

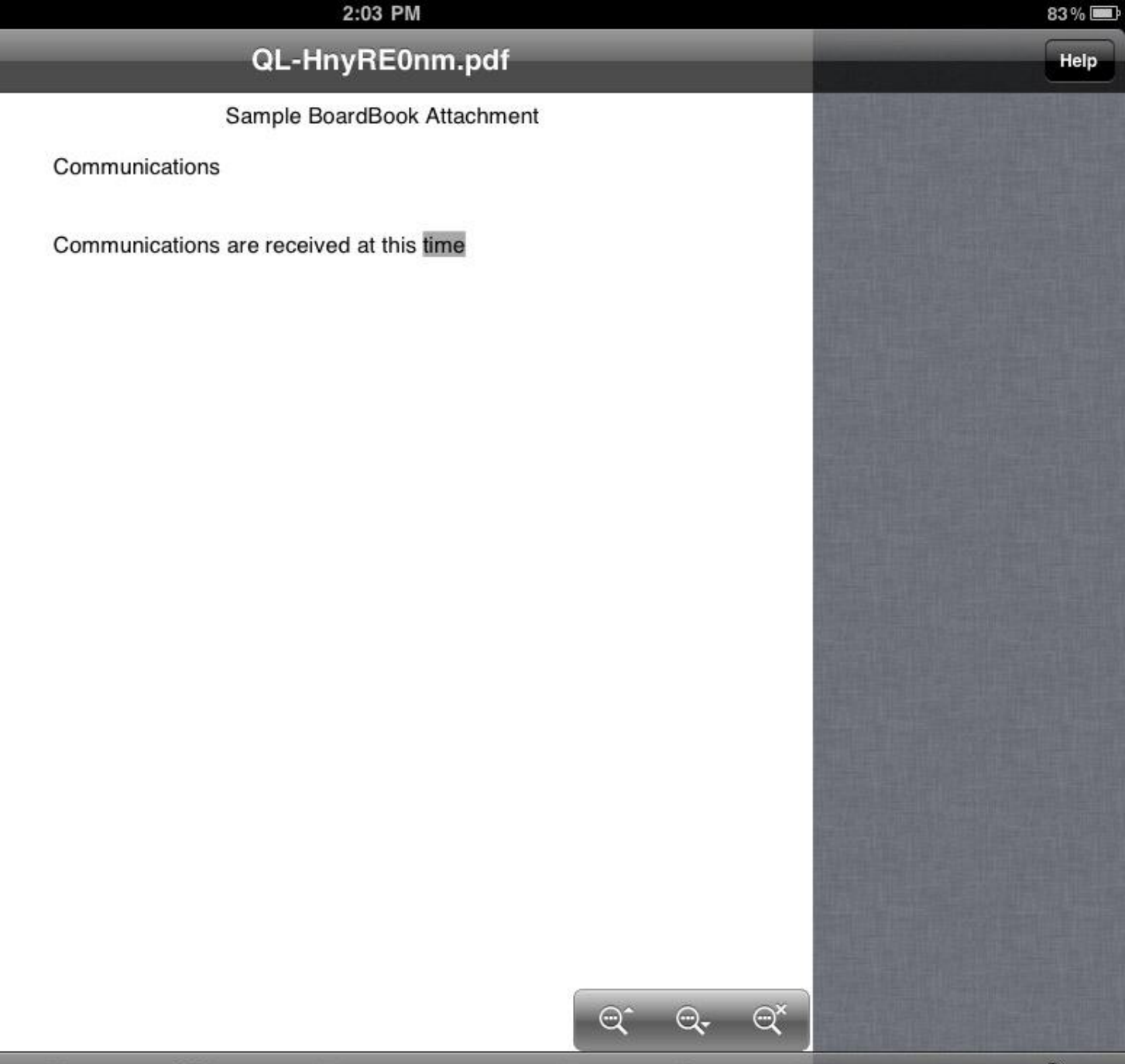

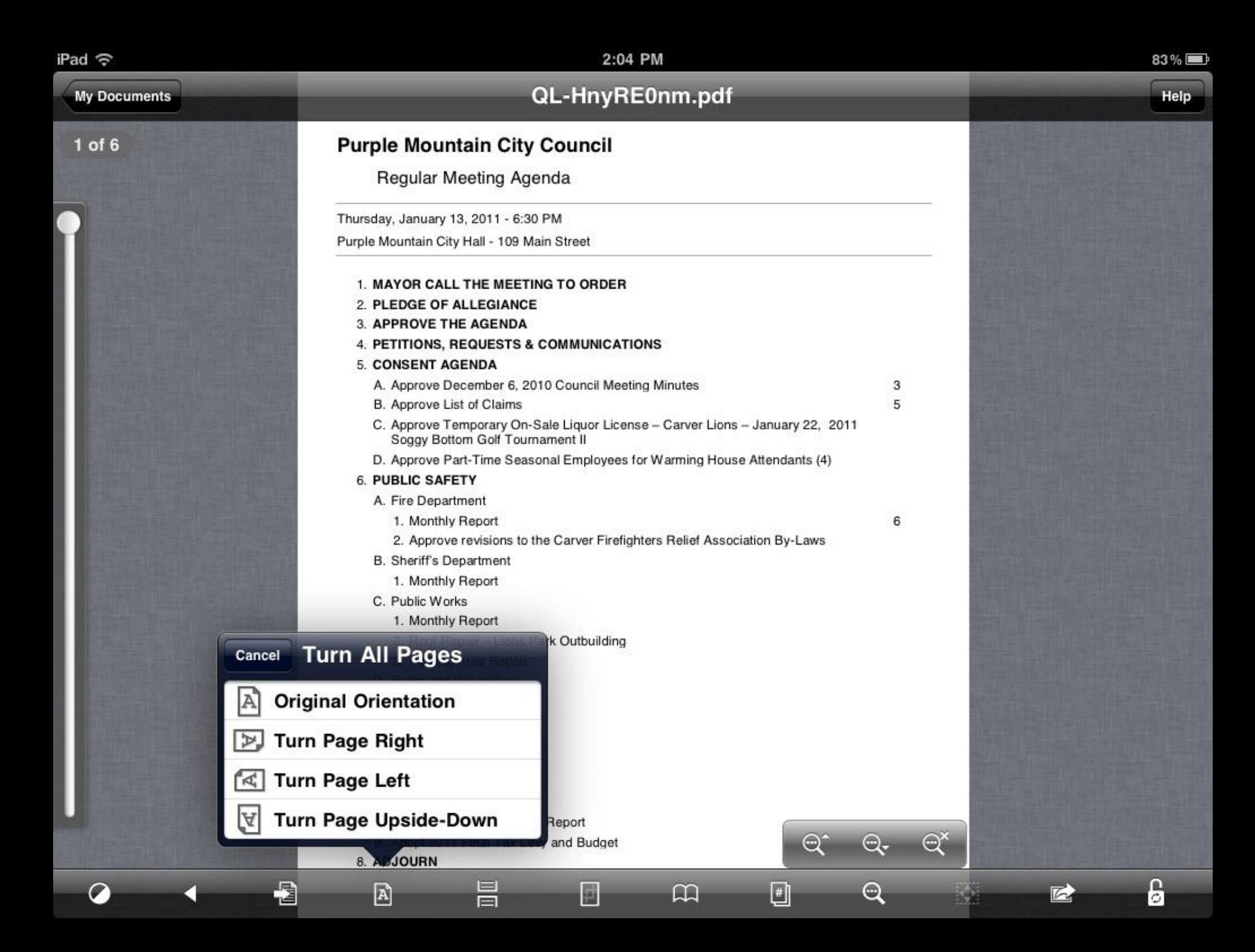

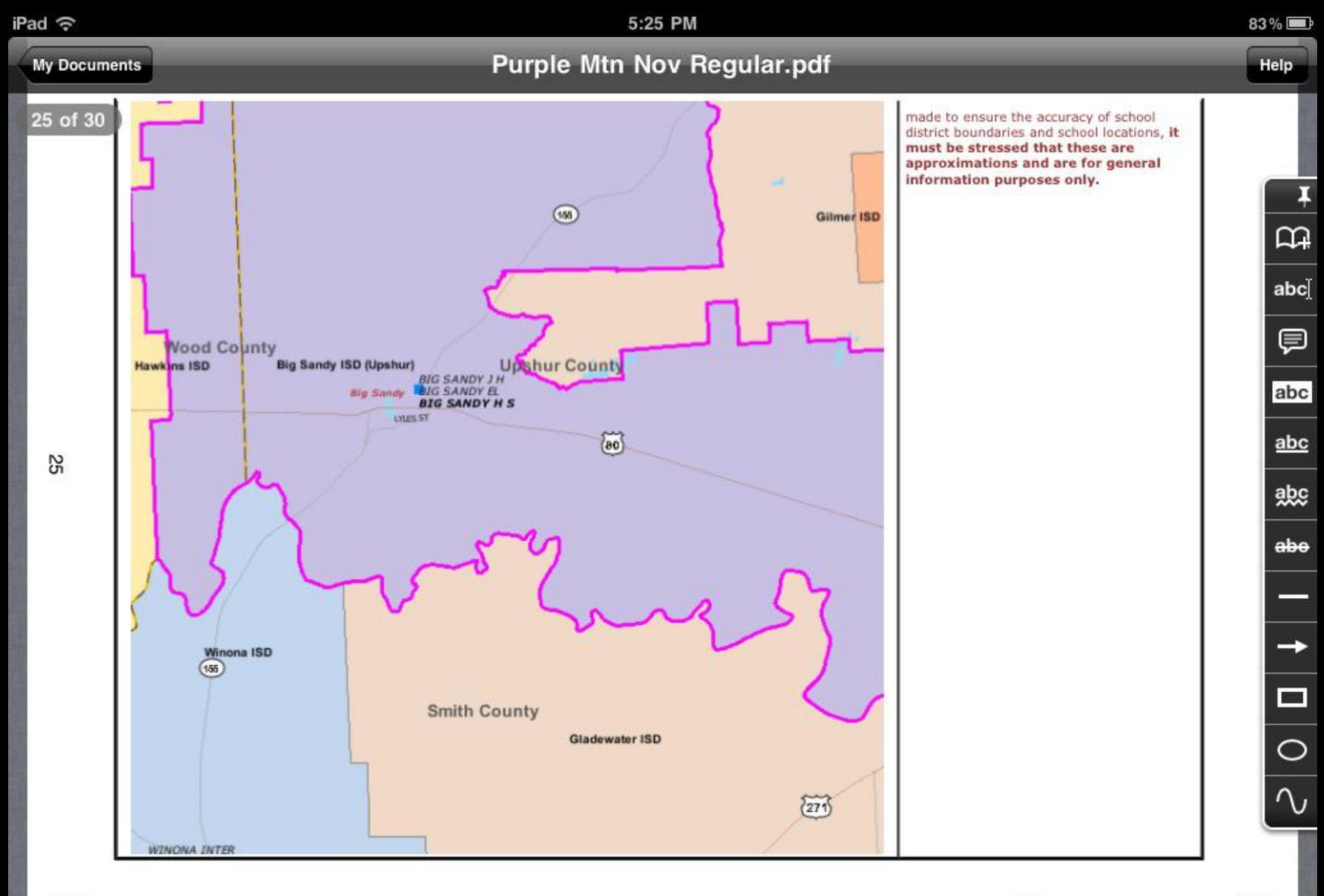

 $\boxed{\circ}$ http://deleon.tea.state.tx.us/SDL/roms/print.asp Ë  $\mathbb{R}$ 圓 Q  $\bm{C}$  $\frac{62}{9/27/2009}$ 

မြ

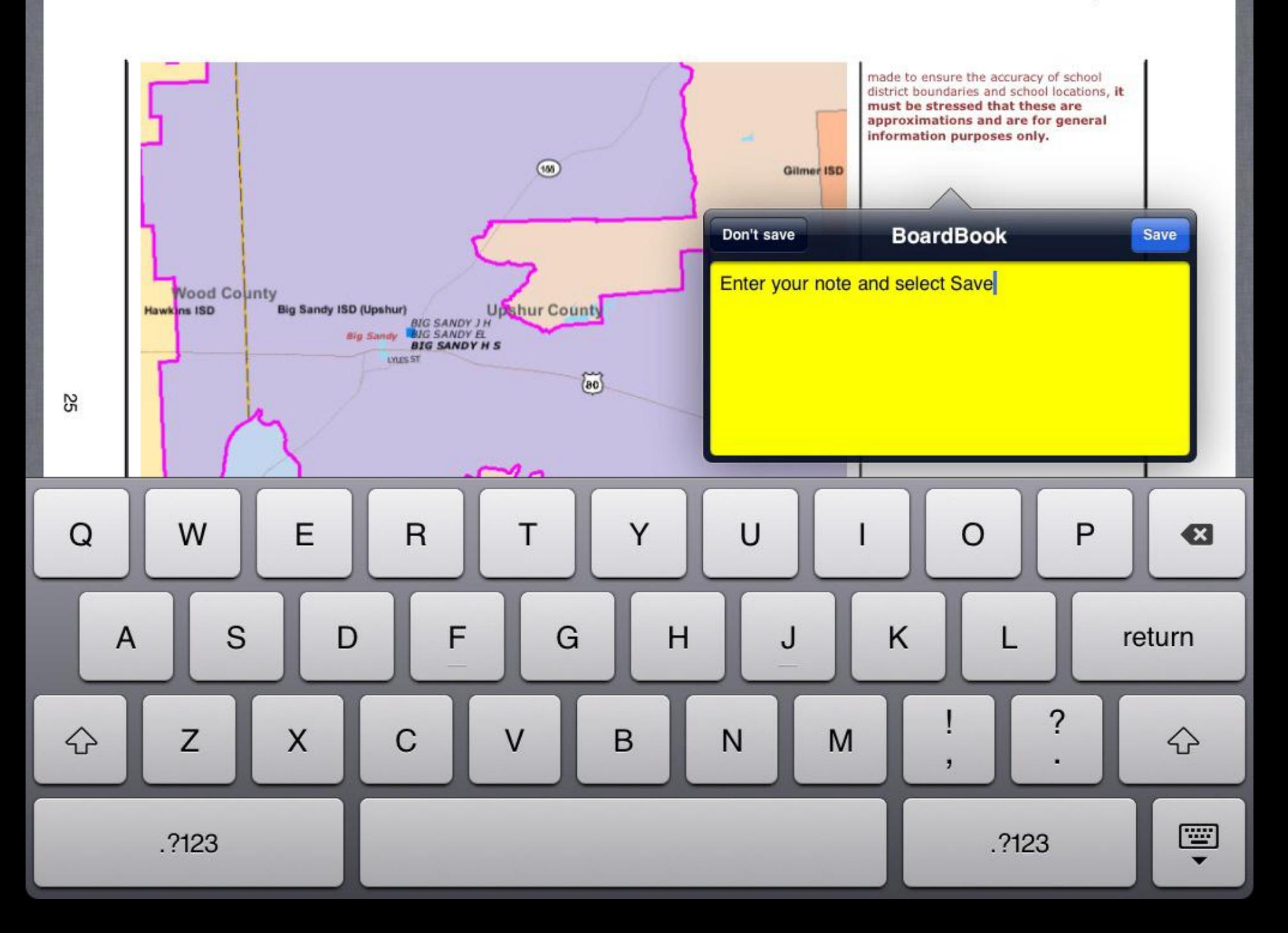

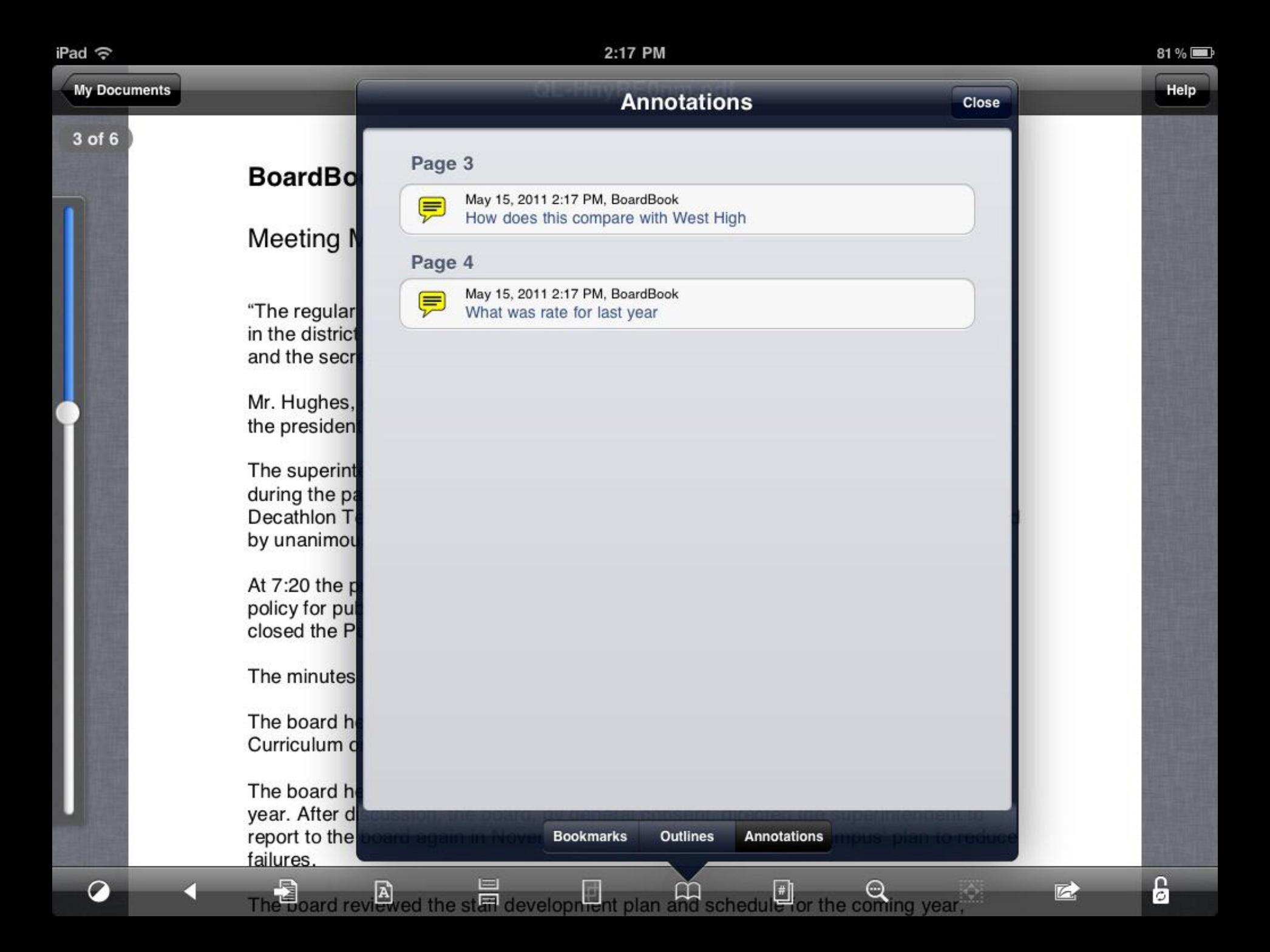

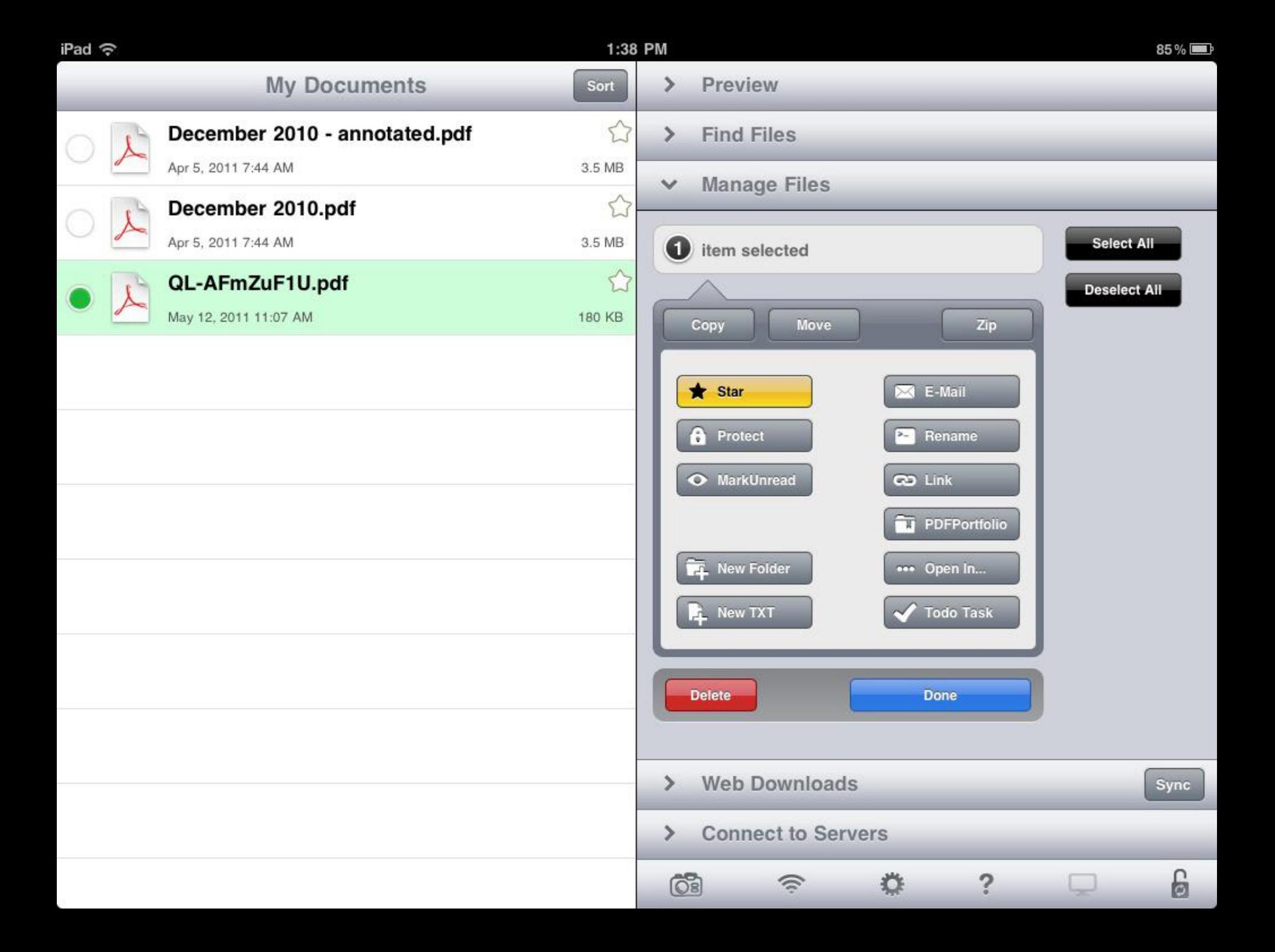

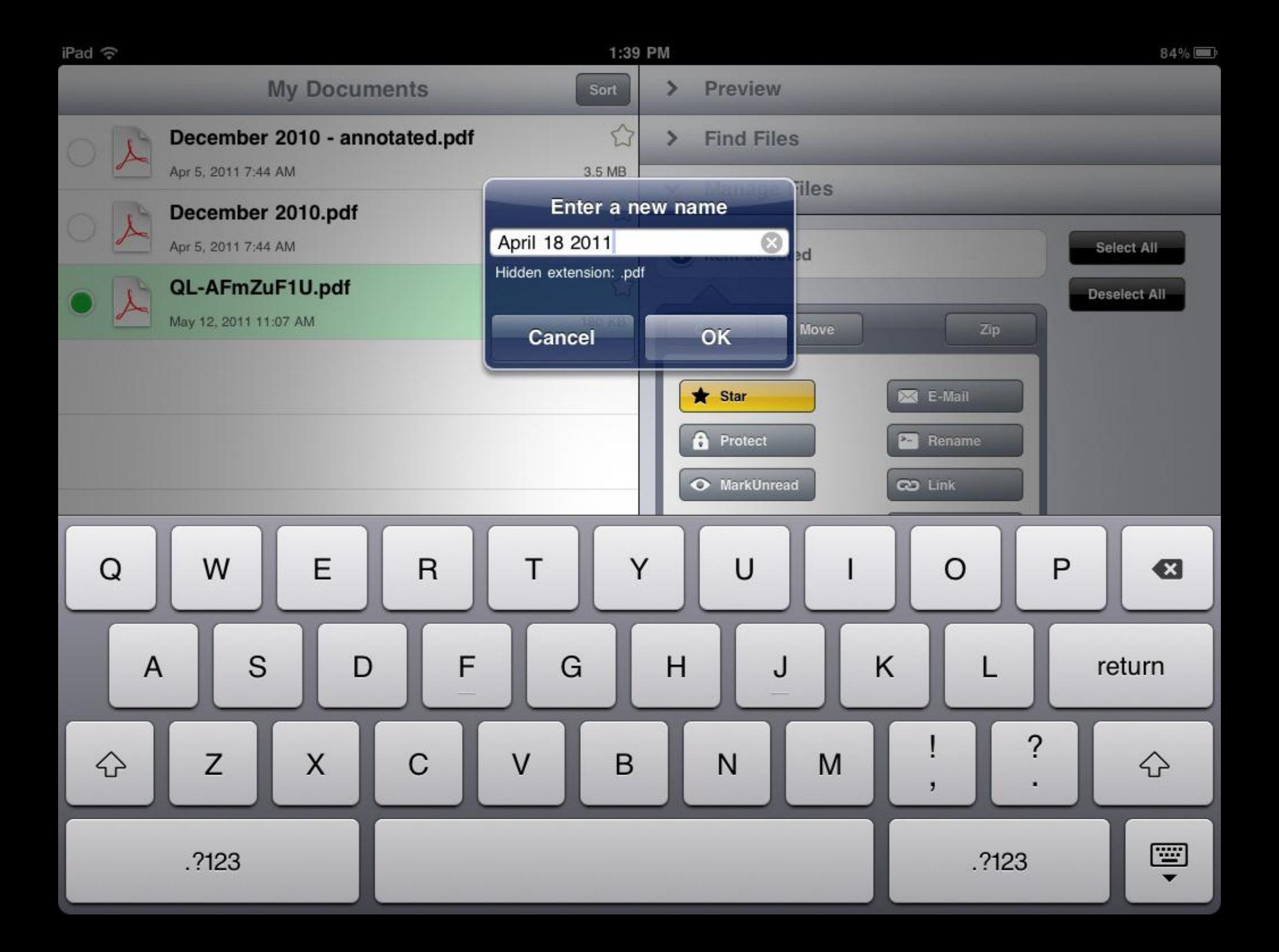